#### **Средняя общеобразовательная школа с углублѐнным изучением иностранного языка при ПП РФ при ООН в Нью-Йорке 2011-2012 учебный год, 6 класс, Учитель: Бреев Н. А.**

### **Пояснительная записка**

Изучение предмета «Информатика и ИКТ» введено в образовательном учреждении в 5-7 классах с целью реализации непрерывного изучения курса «Информатика и ИКТ» за счет часов школьного компонента.

Рабочая программа по информатике и ИКТ составлена на основе *авторской программы* Босовой Л.Л. «Программа курса информатики и ИКТ для 5-7 классов средней общеобразовательной школы» изданной в сборнике «Программы для общеобразовательных учреждений: Информатика. 2- 11 классы / Составитель М.Н. Бородин. – 6-е изд. – М.: БИНОМ. Лаборатория знаний, 2009». При реализации рабочей программы используется УМК «Информатика для 5-7 классов общеобразовательной средней школы» (автор Л. Л. Босова).

#### **Программное и учебно-методическое оснащение учебного плана:**

- 1. Босова Л.Л. Информатика: Учебник для 6 класса. М.: БИНОМ. Лаборатория знаний, 2008- 2011.
- 2. Босова Л.Л. Информатика: рабочая тетрадь для 6 класса. М.: БИНОМ. Лаборатория знаний, 2008-2011.
- 3. Босова Л.Л. Набор цифровых образовательных ресурсов «Информатика 5-7». М.: БИНОМ. Лаборатория знаний, 2008-2011.

#### **Электронные образовательные ресурсы, используемые в учебном процессе**

Материалы авторской мастерской Босовой Л.Л. <http://metodist.lbz.ru/authors/informatika/3/>

### **Содержание курса**

#### **I полугодие**

#### **1. Компьютер и информация**

Компьютер – универсальная машина для работы с информацией. Файлы и папки.

Как информация представляется в компьютере или Цифровые данные. Двоичное кодирование цифровой информации. Перевод целых десятичных чисел в двоичный код. Перевод целых чисел из двоичной системы счисления в десятичную. Тексты в памяти компьютера. Изображения в памяти компьютера.

Единицы измерения информации.

#### *Компьютерный практикум.*

Клавиатурный тренажер.

Практическая работа №1 «Работаем с файлами и папками. Часть 1».

Практическая работа №2 «Знакомимся с текстовым процессором Word».

Практическая работа №3 «Редактируем и форматируем текста. Создаем надписи».

Практическая работа №4 «Нумерованные списки».

Практическая работа №5 «Маркированные списки».

#### **2. Человек и информация**

Информация и знания.

Чувственное познание окружающего мира.

Мышление и его формы. Понятие как форма мышления. Как образуются понятия. Содержание и объѐм понятия.

#### *Компьютерный практикум.*

Практическая работа №6 «Создаем таблицы».

Практическая работа №7 «Размещаем текст и графику в таблице».

## **II полугодие**

#### **2. Человек и информация (продолжение)**

Отношения между понятиями (тождество, перекрещивание, подчинение, соподчинение, противоположность, противоречие). Определение понятия. Классификация. Суждение как форма мышления. Умозаключение как форма мышления.

#### *Компьютерный практикум.*

Практическая работа №8 «Строим диаграммы».

Практическая работа №9 «Изучаем графический редактор Paint».

Практическая работа №10 «Планируем работу в графическом редакторе».

Практическая работа №11 «Рисуем в редакторе Word».

#### **3. Элементы алгоритмизации**

Что такое алгоритм. Исполнители вокруг нас. Формы записи алгоритмов.

Типы алгоритмов. Линейные алгоритмы. Алгоритмы с ветвлениями. Алгоритмы с повторениями.

#### *Компьютерный практикум.*

Практическая работа №12 «Рисунок на свободную тему».

Практическая работа №13 «Power Point. Часы».

Практическая работа №14 «Power Point. Времена года».

Практическая работа №15 «Power Point. Скакалочка».

Практическая работа №16 «Работаем с файлами и папками. Часть 2».

Практическая работа №17 «Создаем слайд-шоу».

#### **Требования к подготовке в области информатики и ИКТ**

#### *Учащиеся должны:*

- определять, информативно или нет некоторое сообщение, если известны способности конкрет- $\bullet$ ного субъекта к его восприятию;
- понимать смысл терминов «понятие», «суждение», «умозаключение»;  $\bullet$
- приводить примеры единичных и общих понятий, отношений между понятиями;  $\bullet$
- различать необходимые и достаточные условия;  $\bullet$
- $\bullet$ иметь представление о позиционных и непозиционных системах счисления;
- уметь переводить целые десятичные числа в двоичную систему счисления и обратно;  $\bullet$
- иметь представление об алгоритмах, приводить их примеры;  $\bullet$
- иметь представления об исполнителях и системах команд исполнителей;  $\bullet$
- уметь пользоваться стандартным графическим интерфейсом компьютера;  $\bullet$
- определять назначение файла по его расширению;  $\bullet$
- выполнять основные операции с файлами;  $\bullet$
- уметь применять текстовый процессор для набора, редактирования и форматирования текстов,  $\bullet$ создания списков и таблиц;
- $\bullet$ уметь применять инструменты простейших графических редакторов для создания и редактирования рисунков;
- создавать простейшие мультимедийные презентации для поддержки своих выступлений;  $\bullet$
- иметь представление об этических нормах работы с информационными объектами.

## Итоговый контроль за I полугодие (образец)

Вариант 1.

1. Переведите число из десятичной системы счисления в двоичную.

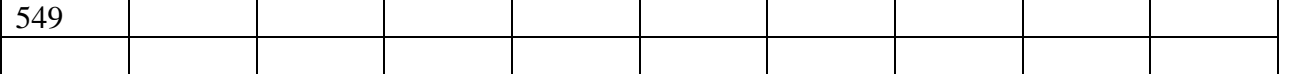

2. Отметьте и последовательно соедините на координатной плоскости точки, координаты которых приведены в двоичной системе счисления.

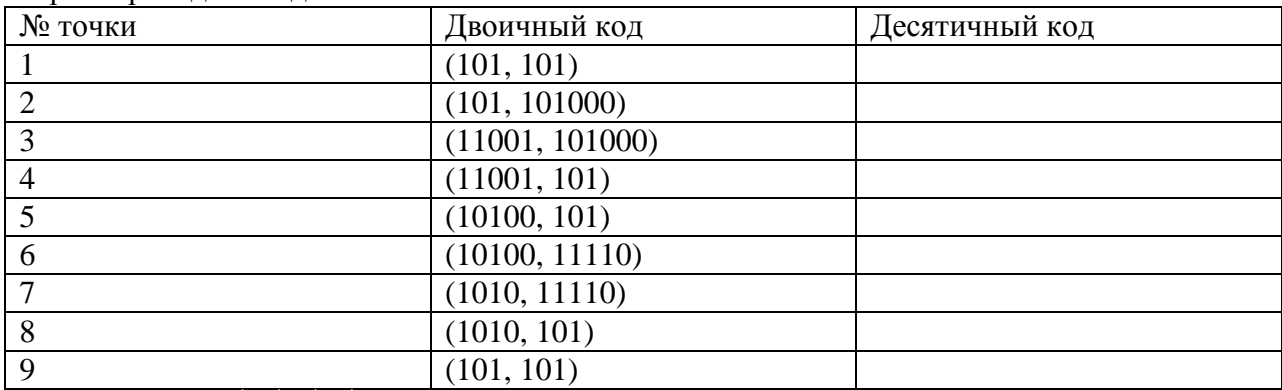

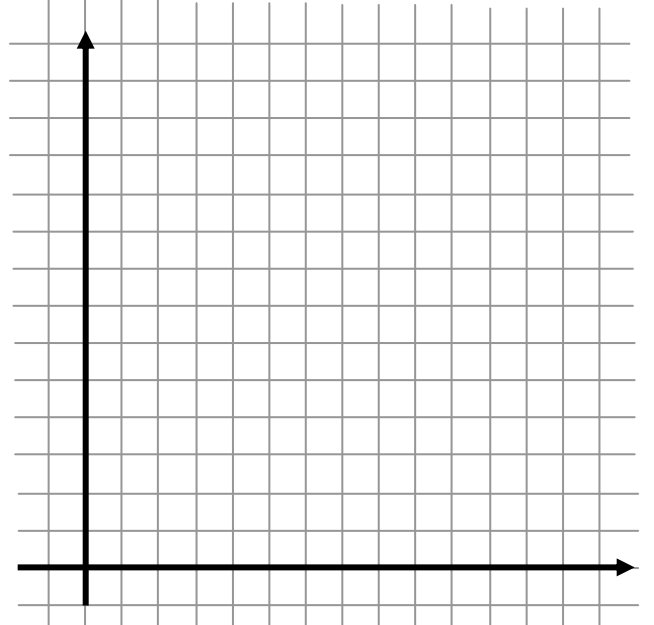

3. Декодируйте текстовые сообщения.

1) Сообщение в кодировке ASCII: 01010011 01001111 01000110 01010100.

Декодированное сообщение:

2) Сообщение в кодировке КОИ-8: 1111000 11000001 11010000 11001011 11000001. Декодированное сообщение:

4. Постройте черно-белое изображение, которому будет соответствовать указанные двоичные коды (закрасьте клетки):

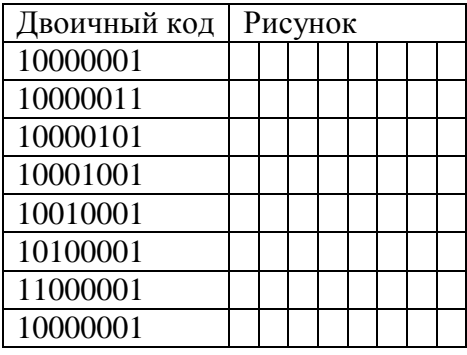

4. Переведите в биты 1/4 Кбайта.

# Итоговый контроль за II полугодие (образец)

## Tecm 1

Вариант 1.

1. Выпишите все понятия, содержащиеся в предложении.

Ветер по морю гуляет и кораблик подгоняет. (А. С. Пушкин)

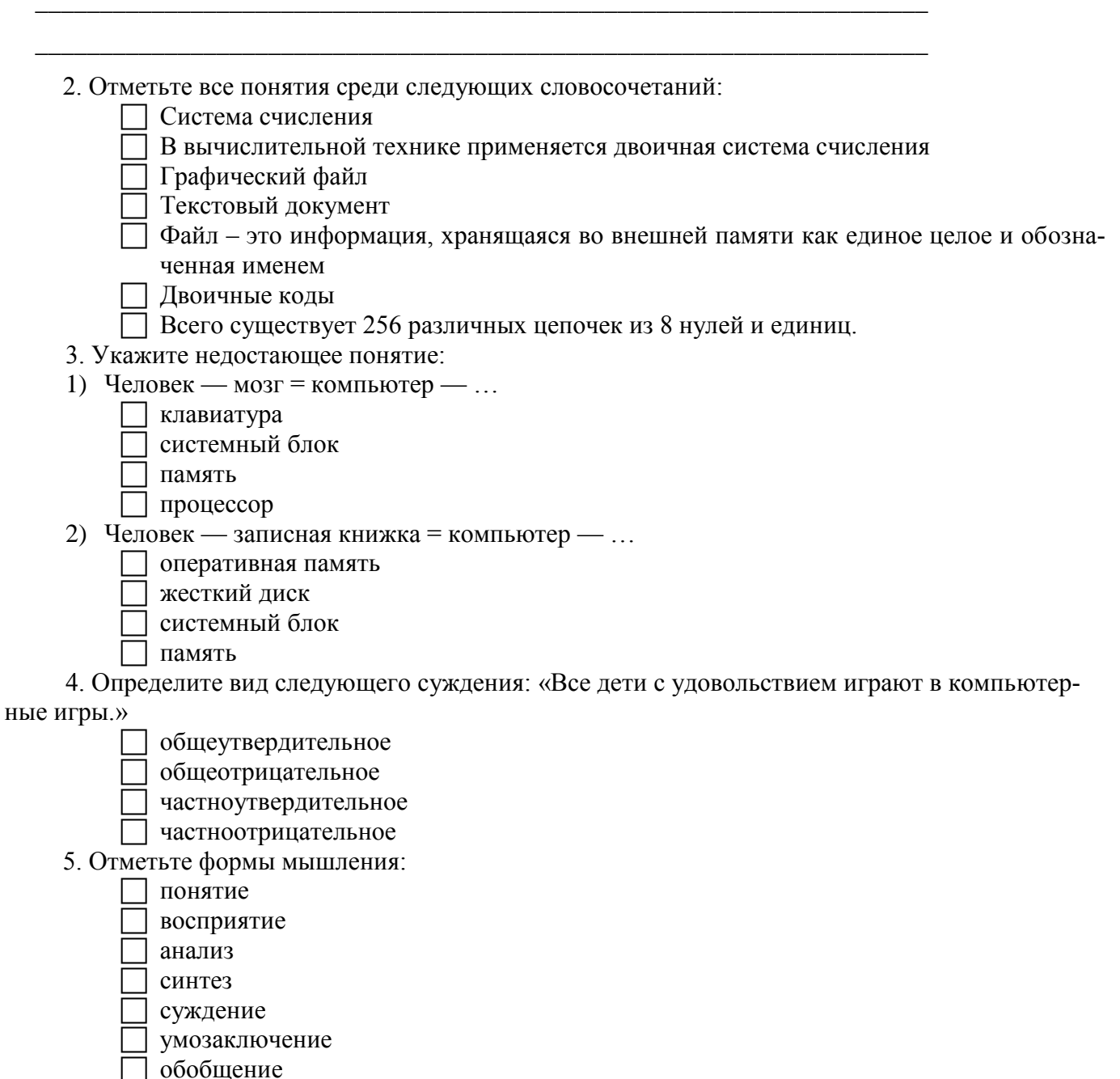

## Tecm 2

Вариант 1.

1. Закончите предложение: «Алгоритмом называется ...»

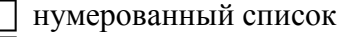

маркированный список

- система команд исполнителя
- конечная последовательность шагов в решении задачи, приводящая от исходных данных к требуемому результату
- 2. Что можно считать алгоритмом?

Правила техники безопасности

- 7 Список класса
- Кулинарный рецепт
- Перечень обязанностей дежурного по классу
- 3. Закончите предложение: «Блок-схема форма записи алгоритма, при которой для обозначения различных шагов алгоритма используются ... »

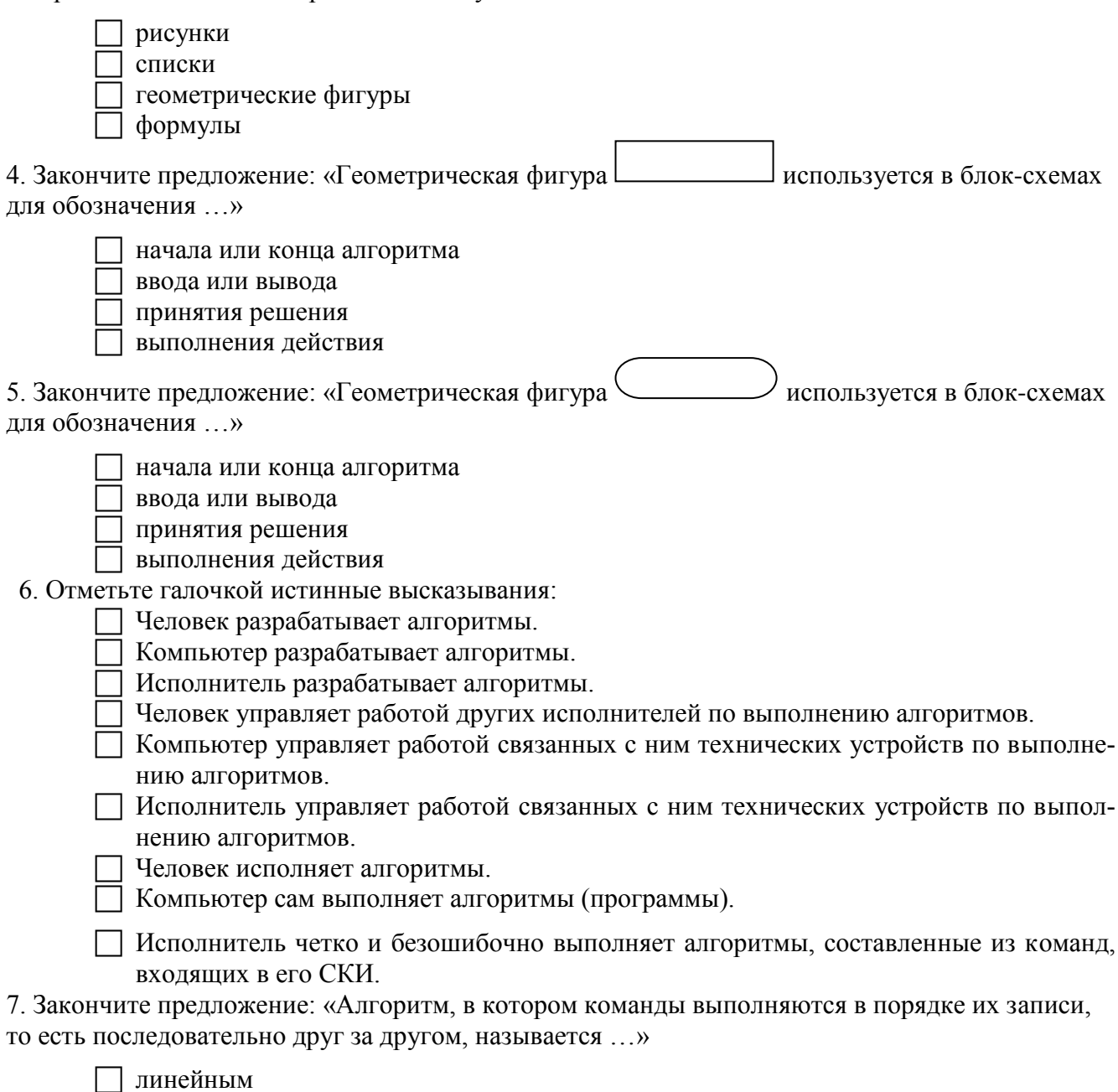